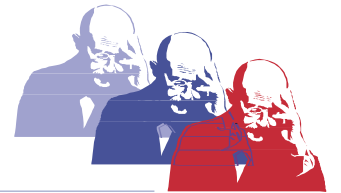

Max-Planck-Schule \* Joseph-Haydn-Str.1 \* 65428 Rüsselsheim \* Tel. 06142-836770 \* www.max-planck-schule.de

## Handreichung: Arbeiten mit SchulMoodle

**SchulMoodle ist die zentrale Lernplattform der Max-Planck-Schule!** Während des Präsenzunterrichts kann die Plattform den analogen Unterricht intelligent ergänzen, im Falle des Distanzunterrichts muss sie diesen sogar ersetzen. Deshalb ist es wichtig, dass bei der Arbeit mit SchulMoodle eine gewisse Einheitlichkeit gewahrt wird, damit unsere Schülerinnen und Schüler möglichst erfolgreich und frustfrei mit der Plattform arbeiten können. Folgende Aspekte sollten bei der Arbeit mit Moodle beachtet werden:

- 1. **Die Schülerinnen und Schüler benötigen ausreichend Zeit zum Bearbeiten neuer Aufgaben.** Im Distanzunterricht hat sich ein wöchentlicher Rhythmus bewährt, d.h. dass ein Auftrag i.d.R. eine Schulwoche (fünf Tage) zur Bearbeitung erhalten sollte. Wochenenden und Feiertage sollten dabei ausgespart werden. Ggfs. kann hier differenziert werden, um die SuS zu motivieren. Im Auftrag sollte die Information zum zeitlichen Umfang eingepflegt sein.
- 2. **Wann immer Schüler ein Ergebnis einreichen, sollten sie ein geeignetes Feedback erhalten**. Moodle bietet dazu verschiedene Möglichkeiten, z.B. das Verfassen eines kurzen Texts oder das Erstellen von knappen Anmerkungen in den eingereichten PDF-Dokumenten. Es sollte auch eine Musterlösung bereitgestellt werden (Urheberrecht beachten!). Auf Moodle erbrachte Leistungen fließen in die Note für die sonstige Mitarbeit ein.
- 3. **Die Schüler sollten die Möglichkeit haben, Nachfragen zu den erteilten Arbeitsaufträgen zu stellen.**

Auch hierzu bietet Moodle vielfältige Möglichkeiten, etwa Foren oder die Möglichkeit, Nachrichten an die Lehrkraft zu senden. Alternativ können die Schüler für Fragen Schul.cloud nutzen.

4. **Neue Aufträge sollten als "Aufgabe" eingestellt werden.** 

Diese werden dann i**.**d.R. auf dem Dashboard als zu erledigende Aufgaben angezeigt. Es hat sich dennoch bewährt, neue Aufgaben kurz über das Forum bei den Ankündigungen mitzuteilen (in diesem Forum können die SuS nicht antworten).

So erhalten die Schüler eine schnelle Übersicht über die noch zu bearbeitenden Aufgaben.

5. **Außerdem ist es wünschenswert, die Aufgaben in den Kursen so anzuordnen, dass die neuste Woche / Aufgabe oben angezeigt wird**.

Auf diese Weise werden die Kurse übersichtlicher gestaltet und die Schüler müssen nicht lange nach den neuen Aufgaben suchen.

**Es ist wichtig, dass wir uns als Kolleginnen und Kollegen gegenseitig bei der Arbeit mit Moodle unterstützen.** Auf Schul.cloud gibt es einen Lehrerchat, in dem unkompliziert Nachfragen gestellt werden können. Zudem möchten wir weiter Fortbildungen anbieten und die Fachschaften dazu ermuntern, sich zur Arbeit mit Moodle auszutauschen.

Folgende Webseiten und YouTube-Kanäle bieten weiterführende Informationen und Anleitungen:

- Erklärvideos eines Lehrers aus Niedersachen mit Schritt-für-Schritt-Anleitungen zu den Grundlagen: <http://www.svenstemmler.de/moodle.php>
- Anleitungen des Schulportals Hessen[: https://info.schulportal.hessen.de/usesheets/](https://info.schulportal.hessen.de/usesheets/)
- Beispielkurse auf dem Hessischen Bildungsserver[: https://moodle.bildung.hessen.de/](https://moodle.bildung.hessen.de/)

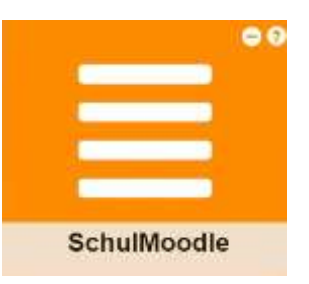